## FLOW CHART OF XAT REGISTRATION PROCESS

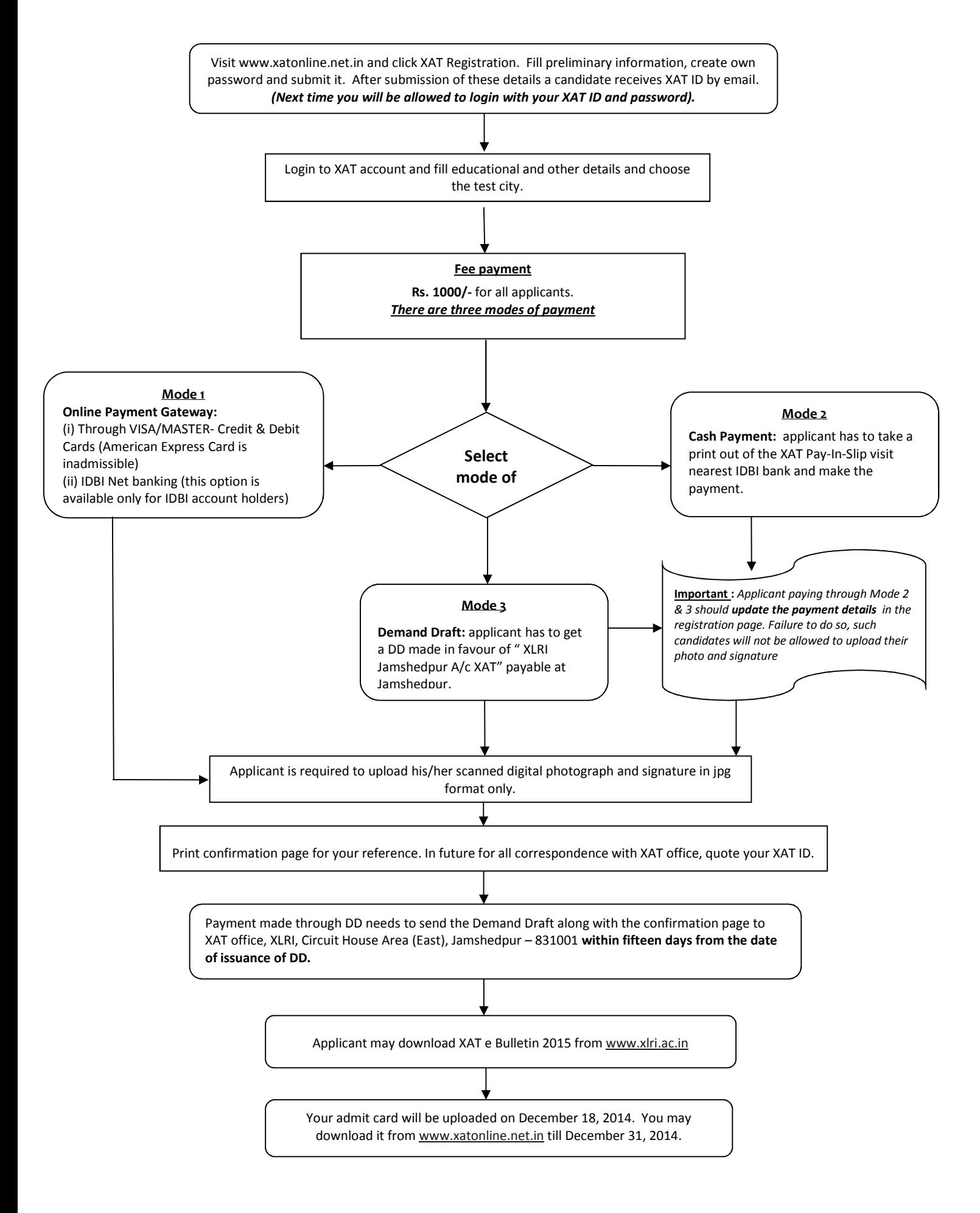